## **口座情報の登録画面(その他の金融機関 例:労働金庫)**

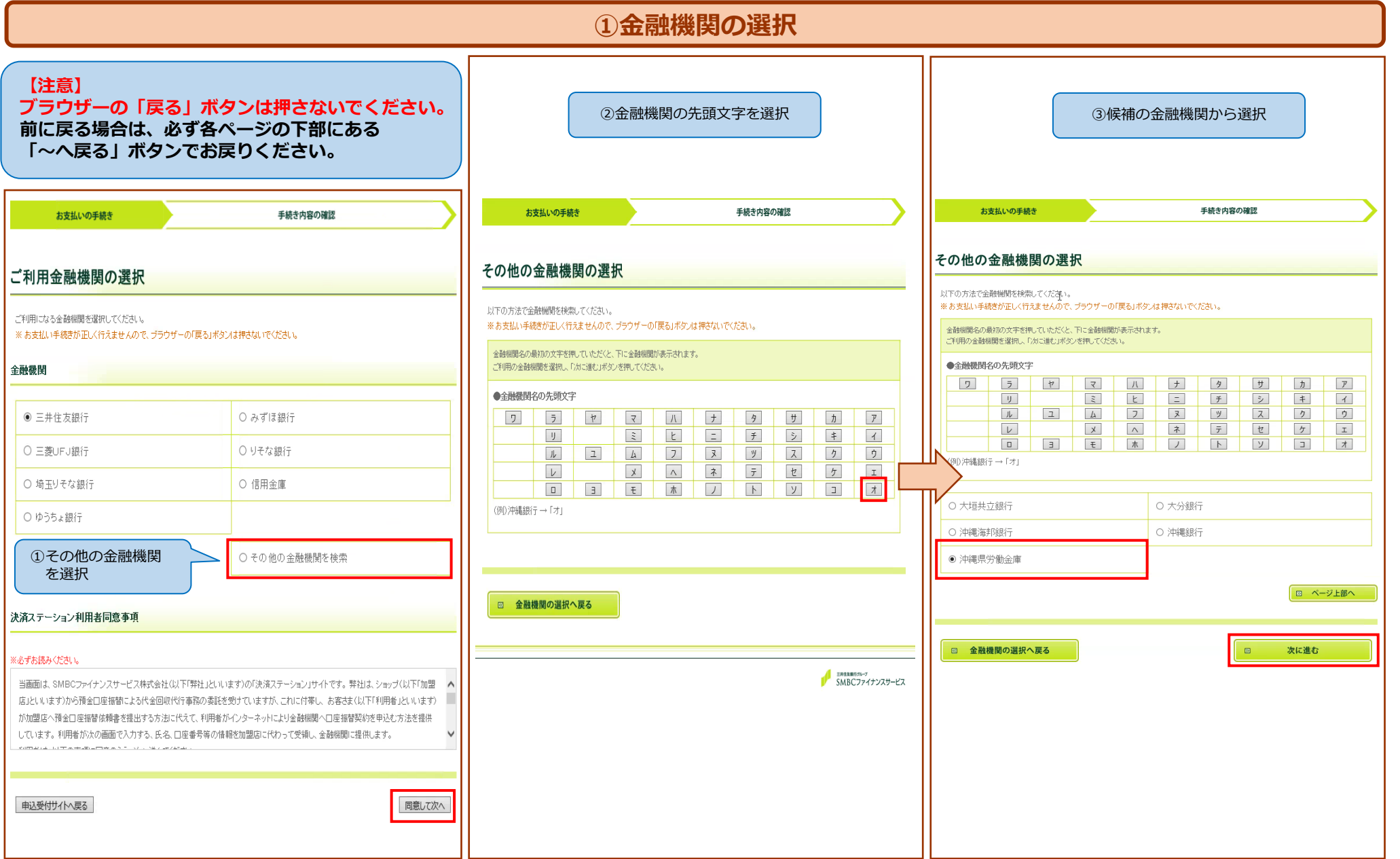

## **口座情報の登録画面(その他の金融機関 例:労働金庫)**

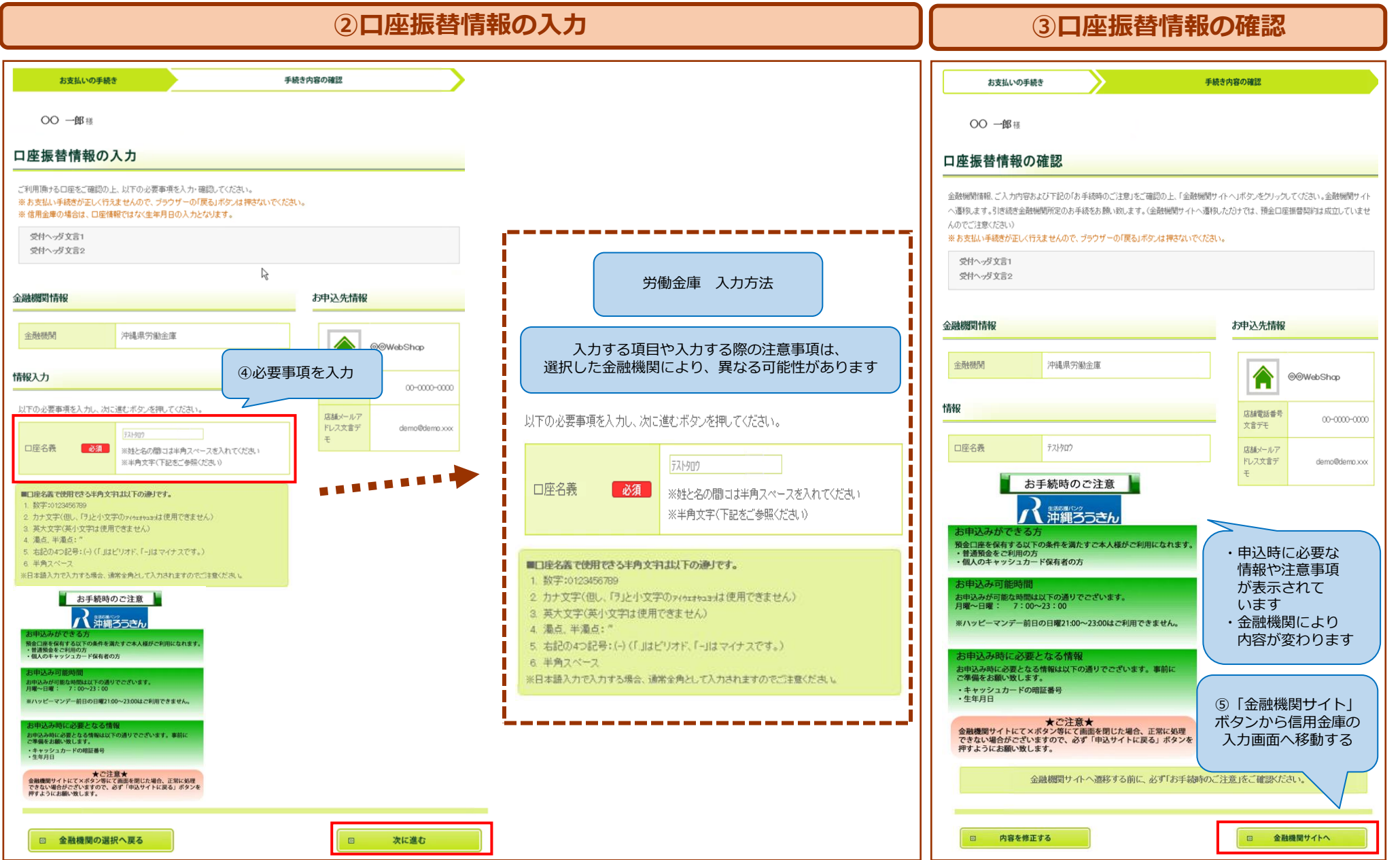

## **口座情報の登録画面(その他の金融機関 例:労働金庫)**

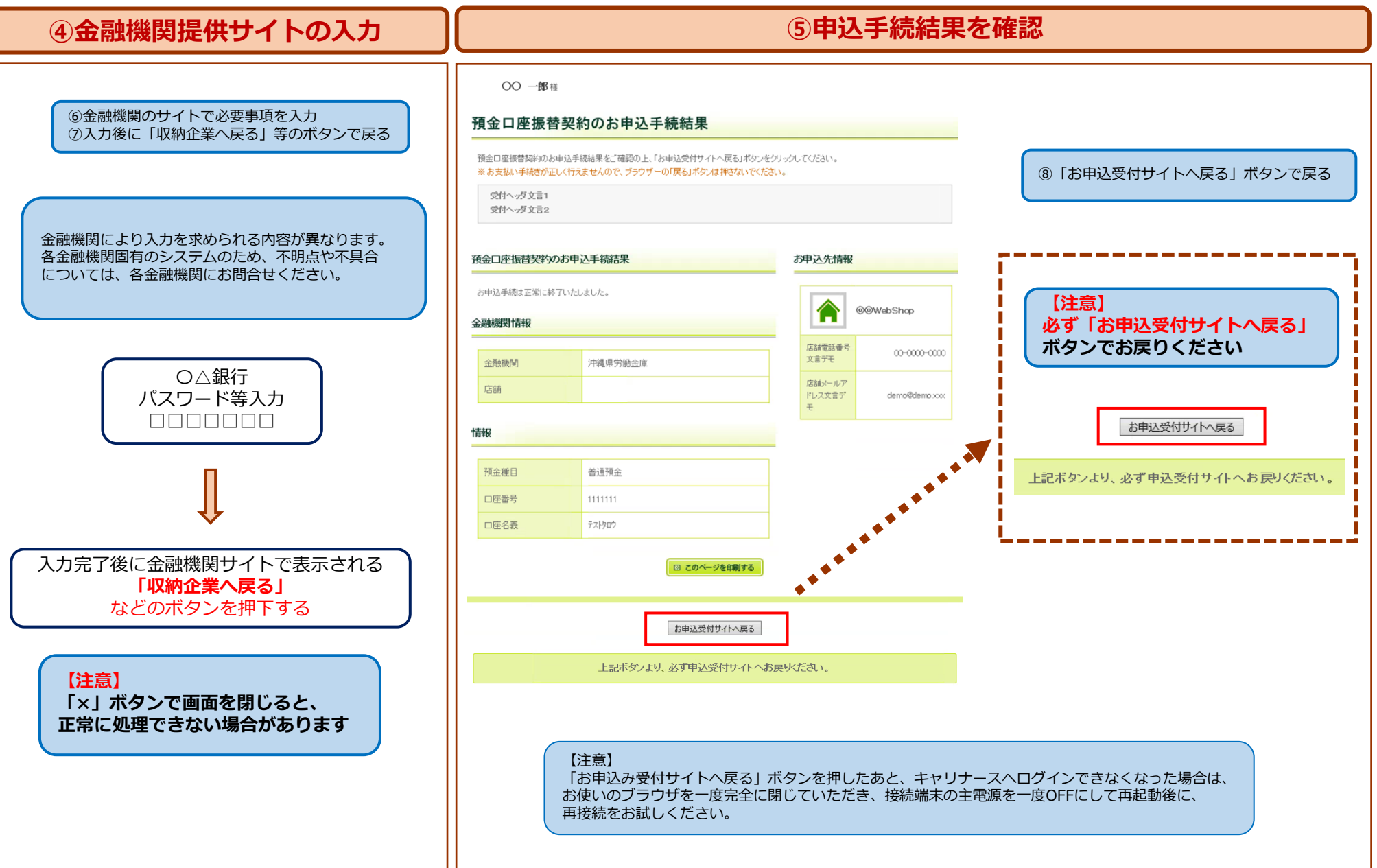